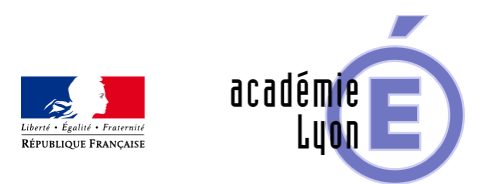

## **Sections du cylindre**

- Enseigner - Cycle 4 - Geogebra 3D -

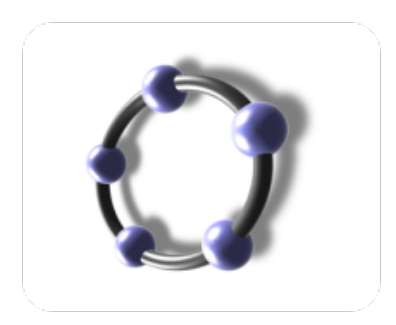

Date de mise en ligne : jeudi 28 août 2014

**Copyright © Mathématiques - Académie de Lyon - Tous droits réservés**

- **–** Objectifs : observer les sections d'un cylindre.
- **–** Niveau : 3ème 2nd
- **–** Logiciel utilisé : GeoGebra 3D (version 4.9.268.0)
- **–** Durée : 10-15 min par plan

**–** Cadre utilisation : Classe entière en vidéo projection. L'intérêt est de montrer simultanément le solide avec le plan choisi et la section obtenue. Les dimensions du solide et des sections sont variables

- **–** Auteurs : Françoise CAVANNE et Nicolas POQUE (groupe UPO)
- **–** Fichiers :
- 1 fiche professeur : 3\_2\_ section\_cylindre\_prof
- 1 fichier GeoGebra3D : 3\_2\_section\_cylindre

Voir l'animation en ligne

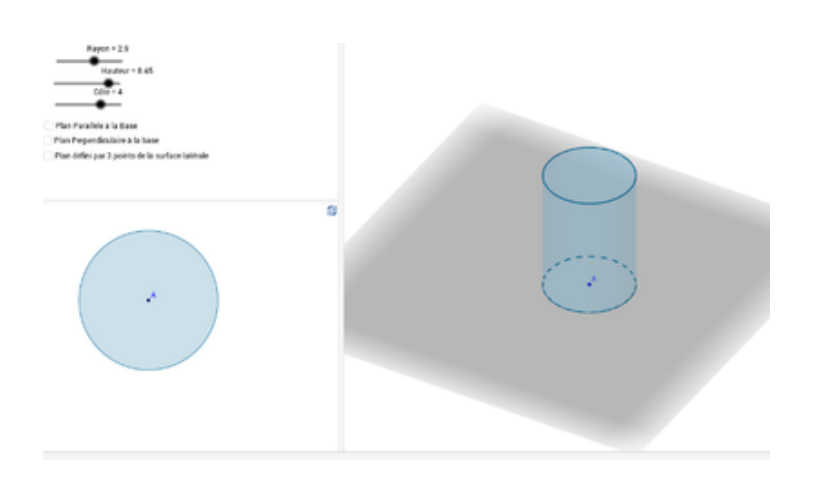